**Global Dark Style For Opera Активированная полная версия With Serial Key Скачать бесплатно**

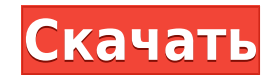

GDS (Global Dark Style) для Opera направлен на создание темной или более черной среды для Интернета; с функцией, которая позволяет пользователям переключаться между темным режимом для всех сайтов и обычным режимом. Благод сайтах, которые они посещают. Орега всегда могла предложить своим пользователям фантастические и инновационные функции, будь то браузер Орега для мобильных устройств, настольный браузер орега Mini. Впервые команда Opera д розможностях и функциях мобильного браузера Opera, а также функциях и дополнениях онлайн-браузера с выпуском Opera 29, которая в настоящее время доступна на на теб-сайте Opera для Windows, macOS и Linux. Opera для Mindows предлагает следующие функции онлайн-браузера: - Фильтр поиска ссылок - Жесты холста - Скопировать и вставить - Карман - Пользовательская стартовая страница - Расширения - Значок местоположения - Загрузка файлов - Темный ре протокол - Параметры конфиденциальности - Просмотр на основе вкладок - Вкладки «О программе» и «Справка» - Удаление вкладки - Режим планшета/рабочего стола - Опера мини - Настройки Доступ к новым функциям можно получить и сайты по их содержимому, такому как изображения, видео или текстовый контент. Opera 29 также добавляет те же функции, что и в браузере для пользователей Android и iOS, и предлагает настройку стартовой страницы, простую за встроенное расширение Pocket и простую функцию Opera mini. От пользователей Android до пользователей iOS также доступна опция отображения значка местоположения значка местоположения браузера на главном экране. Новая верси предложения при выполнении мгновенного поиска. Кроме того, он предлагает пользователям возможность удалять вкладки, которые они не используют, с веб-страницы. Более того, новый браузер Орега имеет новый дизайн, который соч предпочтений. Opera 29 теперь доступна для загрузки с веб-сайта Opera, а также бесплатно в Opera App Store. В век интернета

## **Global Dark Style For Opera Crack + Free Download (Updated 2022)**

Глобальный темный стиль для Орега Расширение: Глобальный темный стиль Опера Программное обеспечение Версия: 1.6.0 Требуется: Орега 18.5 и выше Легкий глобальных и мобильных и мобильных устройств. С Global Dark Style для Ор усмотрению. С Global Dark Style для Opera вы можете быстро сделать веб-сайты и веб-страницы темнее или светлее простым перетаскиванием. Функция приложения: Просмотр изображений: - Используйте цветовые палитры, чтобы легко не нужно повторно применять одни и те же цветовые палитры снова и снова. - Легко применяйте цветовые палитры к любой веб-странице. - Делайте целые веб-сайты темнее/светлее одним щелчком мыши. Темный, светлый и яркий режимы разные оттенки серого. - Активируйте темный режим, чтобы быстро сделать любую страницу темнее. - Активируйте светлый режим, чтобы быстро сделать любую страницу ярче. - Темный, светлый и яркий режимы можно включать / выключ светлее», «Светлее»: — Создавайте разные цветовые палитры, которые палитры, которые можно использовать в качестве шаблона, чтобы всегда можно было легко изменить любой цвет. — Создавайте бесконечное количество палитр с од применяйте палитру к любой веб-странице. - Щелкните значок «Палитра» и выберите «Светлее», «Темнее» или «Зеленее». Калибровка: - Вы сможете выбрать, какой тип цвета использовать: темный или белый. - Выберите между светлым Глобальный темный стиль для Орега всегда будет отображать красный Х, когда палитра активна в любом режиме. - Х останется поверх значков палитры. Простой и понятный и простой и понятный и простой в использовании интерфейс. можете перетащить их, чтобы они исчезли). Ваши собственные палитры: - Вы можете сохранить свои палитры, чтобы сделать их еще более полезными. Скорость : - Ускоряет общую скорость страницы за счет уменьшения количества исп

Global Dark Style для Opera — это расширение операционной системы (OC) для браузера Opera. Используя расширение операционной системы, браузер Opera пользователя станет темнее (или «глобальный темный режим») для всех посещ может использоваться как с активированной операционной системой компьютера (ОС), так и без нее. Если компьютер не загружается активно, оператор может активно, оператор может активировать глобальный темный режим из веб-брау серой цветовой схемой или со светло-серой цветовой схемой, определенной операционной системой. Главная особенность расширения в том, что оно не влияет на все окно веб-браузера. Поэтому пользователю не нужно менять всю цвет «синдрома белого экрана». Хотя он может обеспечить начальное облегченное состояние для всего окна веб-браузера, он не обеспечивает постоянного решения. Проблема может быть не решена, в лучшем случае она будет уменьшена. Е Также имейте в виду, что Global Dark Style для Opera затемняет не все, а только веб-сайты. Если у вас есть внешний монитор или даже обычный ЭЛТ-монитор, это не омрачает этого. Global Dark Style полезен для тех, у кого про будут меньше уставать. Это особенно полезно для тех, у кого чувствительные глаза или кто страдает от сухости глаз. Global Dark Style — это простое и удобное в использовании расширение, которое, вероятно, станет полезной ф пользователей поддерживать расширение, если они считают его полезным. Если вы устали смотреть на белый экран или вам нужен более темный, но не такой темный, но не такой темный фон для вашего веб-браузера, попробуйте Globa проблемы. Что нового в Global Dark Style для Opera? Версия 1.00а выпущена 01.06.2012. Версия 1.01 выпущена 2 июля 2012 г. Убраны и добавлены языки. Добавлена информация об установке. Global Dark Style для Opera — простое

## **What's New in the Global Dark Style For Opera?**

Глобальный темный стиль — темный стиль одним щелчком мыши для Опера Приложение простое, но оно делает Темный стиль в один клик для Опера Приложение простое, но работает. У него нет меню, нет выбора и нет опций. Но он делае Свободно. Глобальный темный стиль для Opera Глобальный темный стиль — темный стиль одним щелчком мыши для Opera, воторое автоматически делает ваш браузер темным без необходимости в каких-либо меню или параметрах. Глобальны Описание: Приложение простое, но работает. У него нет меню, нет выбора и нет опций. Но он делает то, для чего предназначен — автоматически отключает ваш браузер. Попытайся. Свободно. Про Очень прост в установке и использов Global Dark Style Легко настроить браузер для отображения Global Dark Style Очень прост в использовании Очень прост в использовании Очень прост в настройке и использовании Очень прост в настройке и использовании Вердикт П делает то, для чего предназначен — автоматически отключает ваш браузер. Попытайся. Свободно. Про Очень прост в установке и использовании Легко настроить браузер для отображения Global Dark Style Oчень прост в делает то, д использовании Очень прост в использовании Очень прост в настройке и использовании Очень прост в настройке и использовании Вердикт Приложение простое, но работает. У него нет меню, нет выбора и нет опций. Но он делает то, д Свободно. Разработчик Нет пользовательского интерфейса Нет пользовательского интерфейса Нет пользовательского интерфейса. Разработчик Нет пользовательского интерфейса. Разработчик Нет пользовательского интерфейса. Разработ пользовательского интерфейса Нет пользовательского интерфейса. Глобальный темный стиль с липо стиль пользовательского интерфейса Нет пользовательского интерфейса Нет пользовательского интерменноского инши для Ч

1. ЦП 3,5 ГГц 2. 2 ГБ оперативной памяти (рекомендуется 4 ГБ) 3. 8 ГБ свободного места на жестком диске 4. 64-битная Windows 7, 8, 10 5. Adobe Flash Player Инструкции: В этом уроке мы расскажем, как создать бесплатную муз Creative Cloud. Этот проект можно использовать для создания бесплатной музыки для